## < Como eliminar los datos que Google tiene de ti - Blog de Tecnología e Informática >

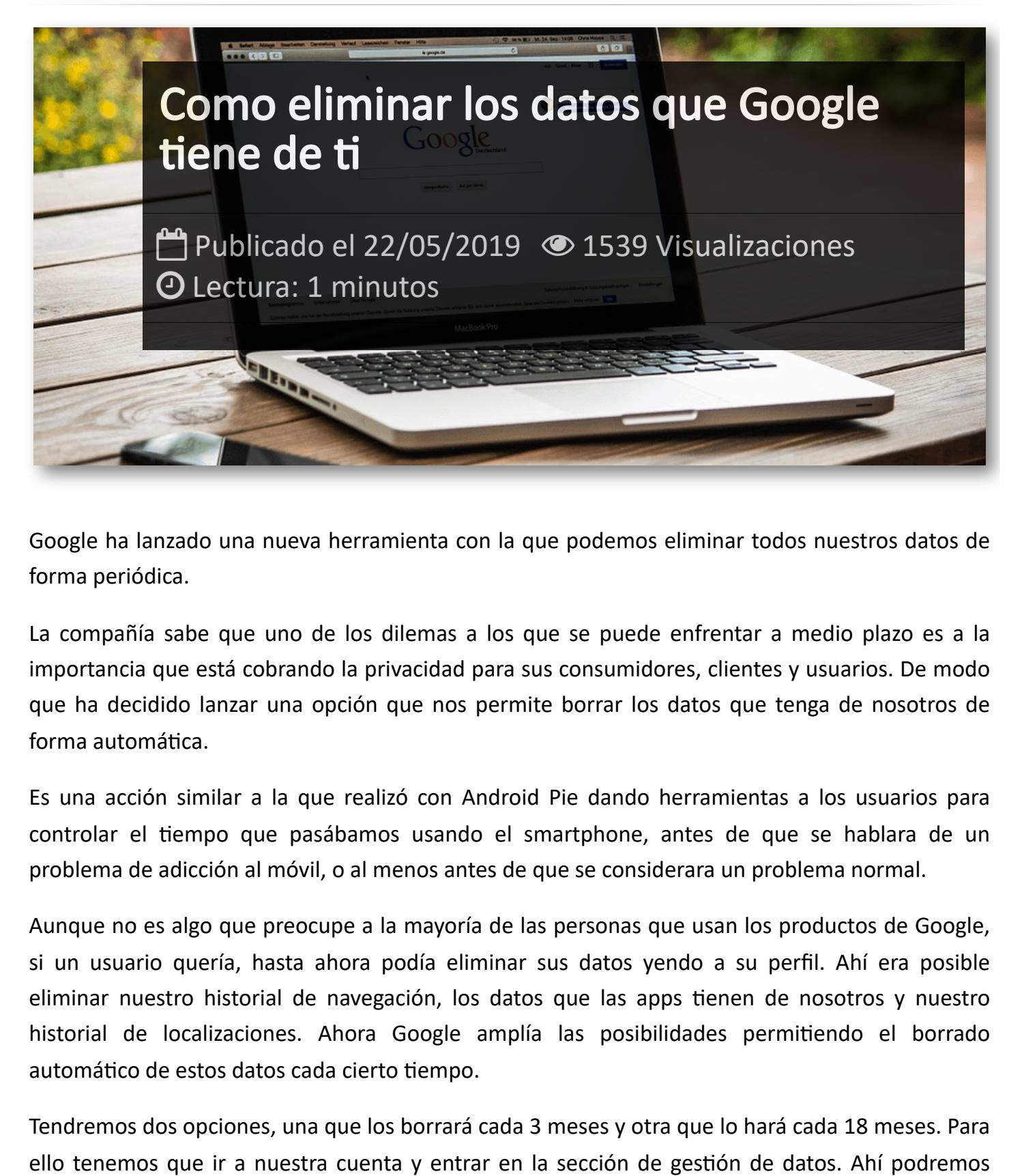

Google ha lanzado una nueva herramienta con la que podemos eliminar todos nuestros datos de forma periódica.

La compañía sabe que uno de los dilemas a los que se puede enfrentar a medio plazo es a la importancia que está cobrando la privacidad para sus consumidores, clientes y usuarios. De modo que ha decidido lanzar una opción que nos permite borrar los datos que tenga de nosotros de forma automática.

Es una acción similar a la que realizó con Android Pie dando herramientas a los usuarios para controlar el tiempo que pasábamos usando el smartphone, antes de que se hablara de un problema de adicción al móvil, o al menos antes de que se considerara un problema normal.

Aunque no es algo que preocupe a la mayoría de las personas que usan los productos de Google, si un usuario quería, hasta ahora podía eliminar sus datos yendo a su perfil. Ahí era posible eliminar nuestro historial de navegación, los datos que las apps tienen de nosotros y nuestro historial de localizaciones. Ahora Google amplía las posibilidades permitiendo el borrado automático de estos datos cada cierto tiempo.

Tendremos dos opciones, una que los borrará cada 3 meses y otra que lo hará cada 18 meses. Para

activar este borrado automático de los datos del historial de navegación en Chrome, los datos que las apps tienen de nosotros y el historial de localizaciones de Google Maps.

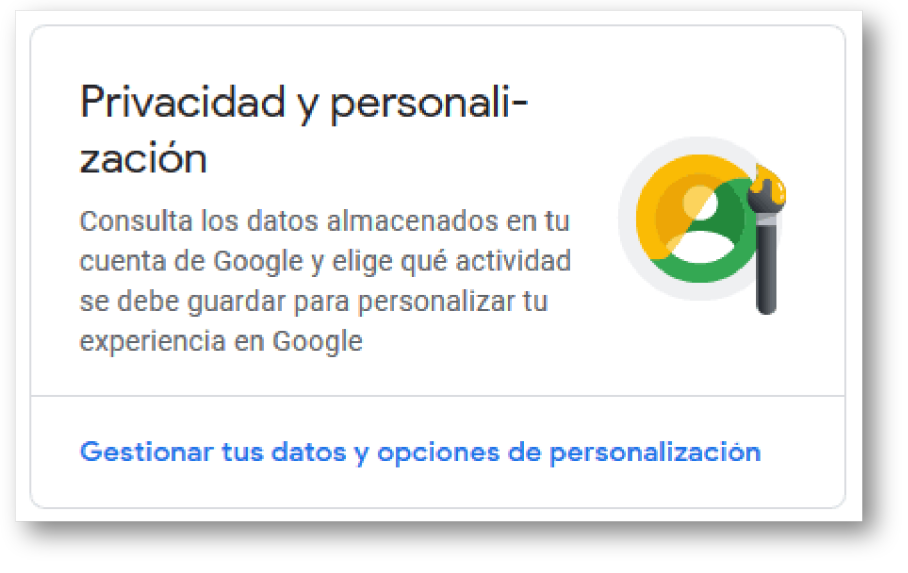

Esta opción aún no se ha implementado pero se ha anunciado ya e irá llegando de forma gradual a todos los usuarios de cuentas de Google en las próximas semanas.

## Artículos Relacionados

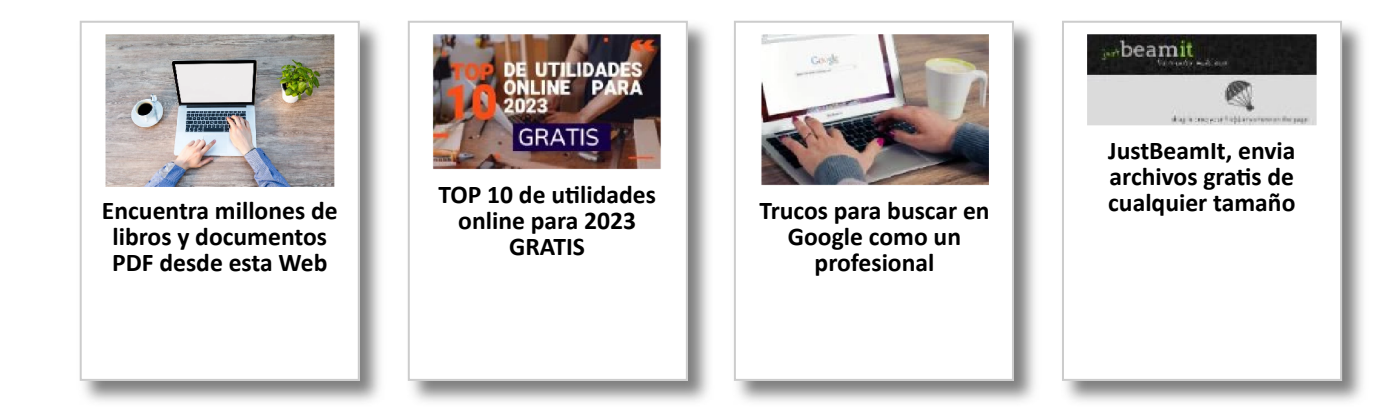

## Y tú, ¿ Qué opinas ?

Agregar Comentario

**O** Comentarios